# **C H A P T E R 1**

# Learning Object-Oriented Programming, Design and TDD with Pharo (vol I)

Stéphane Ducasse

# $C$  HAPTER  $2$

# Snakes and Ladders

Snakes and Ladders is a rather simple game suitable for teaching children how to apply rules ([http://en.wikipedia.org/wiki/Snakes\\_and\\_ladders](http://en.wikipedia.org/wiki/Snakes_and_ladders)). It is dull for adults because there is absolutely no strategy involved, but this makes it easy to implement! In this chapter you will implement SnakesAndLadders and we use it as a pretext to explore design questions.

# 2.1 **Game Rules**

Snakes and Ladders originated in India as part of a family of dice games. The game was introduced in England as "Snakes and Ladders" (see Figure [2.1\)](#page-2-0), then the basic concept was introduced in the United States as *Chutes and Ladders*. Here is a little description of the rules:

• **Players:** Snakes and Ladders is played by two to four players, each with her/his own token to move around the board.

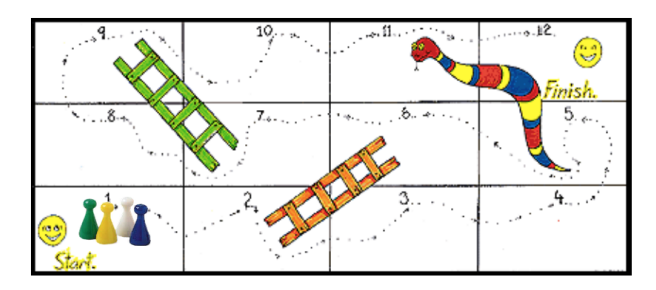

<span id="page-2-0"></span>**Figure 2.1** Snakes and Ladders: one possible board game with two ladders and one snake.

- **Moving Player**: a player rolls a die, then moves the designated number of tiles, between one and six. Once he lands on a tile, she/he has to perform any action designated by the tile. (Since the rules are fuzy we decided that we can have multiple players in the same tile).
- **Ladders:** If the tile a player lands on is at the bottom of a ladder, she/he should climb the ladder, which brings him to a space higher on the board.
- **Snakes:** If the tile a player lands on is at the top of a snake, she/he must slide down to the bottom of it, landing on a tile closer to the beginning.
- **Winning:** the winner is the player who gets to the last tile first, whether by landing on it from a roll, or by reaching it with a ladder. We decided that when the player does not land directly on the last tile, it does not move.

# 2.2 **Game possible run**

The following snippet is a possible way to program this game. We take as a board configuration the one depicted in Figure . It defines that our board game is composed of 12 tiles and have two ladders and one snake. Then two players are added. And the game starts.

```
| jill jack game |
game := SLGame new tileNumber: 12.
game
  setLadderFrom: 2 to: 6;
  setLadderFrom: 7 to: 9;
  setSnakeFrom: 11 to: 5.
game
  addPlayer: (SLPlayer new name: 'Jill');
  addPlayer: (SLPlayer new name: 'Jack').
game play
```
You will develop a textual version of the game since we want to focus on the game logic and avoid lengthly UI descriptions.

The following is a possible game execution: two players are on the first tile. We see that the board displays the two ladders and one snake. Then starting from Jill they drew and roll a dice and go to the corresponding tile and follow its effect.

```
[1<Jill><Jack>][2->6][3][4][5][6][7->9][8][9][10][5<-11][12]
<Jill>drew 3:
    [1<3ack>][2>6][3][4<3ill>][5][6][7>9][8][9][10][5<-11][12]<Jack>drew 6:
    [1][2->6][3][4<Jill>][5][6][7->9][8][9<Jack>][10][5<-11][12]
<Jill>drew 5:
```

```
[1][2->6][3][4][5][6][7->9][8][9<Jack><Jill>][10][5<-11][12]
<Jack>drew 1:
    [1][2->6][3][4][5][6][7->9][8][9<Jill>][10<Jack>][5<-11][12]
<Jill>drew 3:
    [1][2->6][3][4][5][6][7->9][8][9][10<Jack>][5<-11][12<Jill>]
```
# 2.3 **Potential objects and responsibilities**

Look at the game rules, take a piece of paper and list the potential objects and their behavior. It is an important exercise, you should train to see how to discover potential objects and from then their classes.

There exist techniques such Responsibility Driven Design to help programmers during such phase. Responsibility Driven Design suggests to analyse the documents describing a project and to turn subjects of sentences into objects and verbs are grouped into behavior of the objects. Identification of synonyms is used to reduce and gather together similar objects or behavior. Then later objects are grouped into classes. Some alternate approaches look for patterns between objects such as part-whole, locations, entity-owner... This could be the topic of a full book.

Here we follow another path: sketching scenarii. We describe some scenarii and from such scenario we identify key playing objects.

- Scenario 1. The game should be created with a number of tiles. In particular the end and start tiles should exist. Ladders and snakes should be declared.
- Scenario 2. Players are declared. They start on the first tiles.
- Scenario 3. When player rolls a dice, he should move the number of tiles given by the dice.
- Scenario 4. After moving the first player a given number of tiles based on the result of dice roll, this is the turn of the second player.
- Scenario 5. When a player arrives to a ladder start, it should be moved to the ladder end.
- Scenario 6. When a player should move further than the end tile, he does not move.
- Scenario 7. When a player ends its course on the end tile, he wins and the game is finished.

Such scenarii are interesting because they are a good basis for tests.

## **Possible class candidates**

When reading the rules and the scenario, here is a list of possible classes that we could use. We will refine it later and remove double or overlapping concepts.

- Game: it keeps track of the game state whose turn is, the players.
- Board: it keeps the tile configuration.
- Player: it keeps track of where it is on the board and moves over tiles.
- Tile: it keeps track of any player on it.
- Snake: it is special tile, it sends a player back to an earlier tile.
- Ladder: it is a special tile, it sends a player ahead to a later tile.
- Last Tile: players should land exactly on it, else they do not move.
- First Tile: it holds multiple players at the beginning of the game.
- Die: it rolls and returns a number depending on its face number.

It is not clear if all the ojects we identify by looking at the problem and its scenario should be really turned into real objects. Also sometimes it is useful to get more classes to capture behavior and state variations. We should look to have an exact mapping between concepts identified in the problem scenario or description and the implementation.

From analysing this list we can draw some observations:

- Game and Board are probably the same concept and we can merge them.
- Die may be overkill. Having a full object just to produce a random number may not be worth, especially since we do not have a super fancy user interface showing the dice rolling and other effect.
- Tile, Snake, Ladder, Last and First Tile all look like tiles with some variations or specific actions. We suspect that we can reuse some logic by creating an inheritance hierarchy around the concept of Tile.

## **About representation**

We can implement the same system using different implementation choices. For example we could have only one class implementing all the game logic and it would work. Some people may also argue that this is not a bad solution.

Object-oriented design favors the distribution of the state of the system to different objects. It is often better to have objects with clear responsibilities. Why? Because you should consider that you will have to rethink, modify or extend your system. We should be able to understand and extend easily a system to be able to reply to new requirements.

So while for a simple game not having a nice object-oriented decomposition may not be a problem, as soon as you will start to model a more complex system not having a good decomposition will hurt you. Real life applications often have a lifetime up to 25 years.

# 2.4 **About object-oriented design**

When designing a system, you will often have questions that cannot be blindly and automatically answered. Often there is no definite answer. This is what is difficult with object-oriented design and this is why practicing is important.

What composes the state of an object? The state of object should characterize the object over its lifetime. For example the name of player identifies the player.

Now it may happen that some objects just because they are instances of different classes do not need the same state but still offer the same set of messages. For example the tiles and the ladder/snake tiles have probably a similar API but snake and ladder should hold information of their target tile.

We can also distinguish between the intrinsic state of an object (e.g., name of player) and the state we use to represent the collaborators of an object.

The other important and difficult question is about the relationships between the objects. For example imagine that we model a tile as an object, should this object points to the players it contains. Similarly, should a tile knows its position or just the game should know the position of each tile.

Should the game object keep the position of the players or just the player. The game should keep the players list since it should compute who is the next player.

# **CRC cards**

Some designers use CRC (for Class Responsibility Collaborators) cards: the idea is to take the list of class we identified above. For each of them, we write on a little card: the class name, its responsibility in one or two sentence and list its collaborators. Once this is done, they take the scenario and see how the objects can play the scenario. Doing so they refine their design by adding more information (collaborators) to a class.

# **Some heuristics**

To help us taking decision, that are some heuristics:

- One object should have one main responsibility.
- Move behavior close to data. If a class defines the behavior of another object, there is a good chance that other clients of this object are doing

the same and create duplicated and complex logic. If an object defines a clear behavior, clients just invoke it without duplicating it.

• Prefer domain object over literal objects. As a general principle it is better to get a reference to a more general objects than a simple number. Because we can then invoke a larger set of behavior.

### **Kind of data passed around**

Even if in Pharo, everything is an object, storing a mere integer object instead of a full tile can lead to different solutions. There is no perfect solution mainly consequences of choices and you should learn how to assess a situation to see which one has better characteristics for your problem.

Here is a question illustrating the problem: Should a ladder knows the tile it forwards the player to or is the index of a tile enough?

When designing the ladder tile behavior, we should understand how we can access the target tile where the player should be moved to. If we just give the index of the target to a ladder, the tile has to be able to access the board containing the tiles else it will be impossible to access to the target tile of the ladder. The alternative, i.e., passing the tile looks nicer because it represents a natural relation and there is no need to ask the board.

## **Agility to adapt**

In addition it is important not to get stressed, writing tests that represent parts or scenario we want to implement is a good way to make sure that we can adapt in case we discover that we missed a point.

Now this game is interesting also from a test point of view because it may be difficult to test the parts in isolation (i.e., without requiring to have a game object).

# 2.5 **Let us get started**

You will follow an iterative process and test first approach. You will take scenario implement a test and define the corresponding classes.

This game implementation raises an interesting question which is how do we test the game state without hardcoding too much implementation details in the tests themselves. Indeed tests that validate scenario only involving public messages and high-level interfaces are more likely to be stable over time and do not require modifications. Indeed if we check the exact class of certain objects you will have to change the implementation as well as the tests when modifying the implementation. In addition, since in Pharo the tests are normal clients of the objects they test, writing some tests may force us to define extra methods to access to private data.

But enough talking let's getting started. Let us start by defining a test class named SLGameTest. We will see in the course of development if we define other test classes. Our feeling is that the tiles and players are objects with limited responsibility and their responsibility is best illustrated (and then tested) when they interact with each other in the context of a given game. Therefore the class SLGameTest describes the place in which relevant scenario will occur.

Define the class SLGameTest.

```
TestCase subclass: #SLGameTest
  instanceVariableNames: ''
  classVariableNames: ''
  package: 'SnakesAndLadders'
```
One of the first scenario that we would like to define it that a game is composed of a certain number of tiles.

We can write a test has follows but it does not have a lot of value. At the beginning of the development this is normal to have limited tests because we do not have enough objects to interact with.

```
SLGameTest >> testCheckingSimpleGame
  | game |
 game := SLGame new tileNumber: 12.
 self assert: game tileNumber equals: 12
```
Now we should make this test pass. Some strong advocates of TDD say that we should code the first simplest method that would make the test pass and go to the next one. Let us see what it would be (of course this method will be changed later).

First we should define the class SLGame.

```
Object subclass: #SLGame
  instanceVariableNames: 'tiles'
  classVariableNames: ''
 package: 'SnakesAndLadders'
```
Now you can define the methods tileNumber: and tileNumber. This is not really nice because we should get a collection of hold the tiles and now we put a number.

```
SLGame >> tileNumber: aNumber
 tiles := aNumber
SLGame >> tileNumber
 ^ tiles
```
These method definitions are enough to make our test pass. So it means that our test was not that good.

## 2.6 **A first real test**

Since we would like to be able to check that our game is correct we can use its textual representation and test it as a way to check the game state. The following test should what we want.

```
SLGameTest >> testPrintingSimpleGame
  | game |
  game := SLGame new tileNumber: 12.
  self
    assert: game printString
    equals: '[1][2][3][4][5][6][7][8][9][10][11][12]'
```
What we would like is that the printing of the game asks the tiles to print themselves this way we will be able to take advantage that there will be different tiles in a modular way: i.e. we will not change the game to display the ladder and snake just have different tiles with different behavior.

The first step is then to define a class named SLTile as follows:

```
Object subclass: #SLTile
  instanceVariableNames: ''
  classVariableNames: ''
  package: 'SnakesAndLadders'
```
Now we would like to test the printing of a single tile. So let us define a test case named SLTileTest. This test case will test some basic behavior but it is nice to decompose our implementation process. We are trying to minimize the gap between one functionality and one test.

```
TestCase subclass: #SLTileTest
  instanceVariableNames: ''
  classVariableNames: ''
  package: 'SnakesAndLadders'
```
Now we can write a simple test to make sure that we can print a tile.

```
SLTileTest >> testPrinting
  | tile |
  tile := SLTile new position: 6.
  self assert: tile printString equals: '[6]'
```
Tile position could have been managed by the game itself. But it means that we would have to ask the game for the position of a given tile and while it would work, it does not feel good. This is where you see that the fact that the code is running is not a quality test for good Object-Oriented Design. In Object-Oriented Design, we should distribute responsibilities to objects and their state is the first responsibilities. Since the position is an attribute of a position, better define it there.

In particular it means that we should add an accessor to set the position and to add an instance variable position to the class. Execute the test and follow the request of the IDE and you will have defined this accessor and the instance variable.

Now we can define the printOn: method for tiles as follows.

```
SLTile >> printOn: aStream
  aStream << '['.
  position printOn: aStream.
  aStream << ']'
```
Your tile test should pass now. And we are ready to finish the printing of the game itself. Now we can define the method printOn: of the game to print all its tiles. Note that this will not work since so far we did not create tiles.

```
SLGame >> printOn: aStream
 tiles do: [ :aTile |
    aTile printOn: aStream ]
```
We modify the method tileNumber: to create an array of the given size and store it inside the tiles instance variable and to put a new tile for each position. Pay attention the tile should have the correct position.

```
SLGame >> tileNumber: aNumber
  ...
```
Now you printing tests should be working both for the tile and the game. But wait if we run the test testCheckingSimpleGame it fails. Indeed we did not change the definition tileNumber. Do it and make sure that your tests all pass. And save your code.

# 2.7 **Accessing one tile**

Now we will need to be able to ask the game for a given tile, for example with the message tileAt:. Let us add a test for it.

```
SLGameTest >> testTileAt
  | game |
  game := SLGame new tileNumber: 12.
  self assert: (game tileAt: 6) printString equals: '[6]'
```
Define the method.

SLGame >> tileAt: aNumber ...

# 2.8 **Adding players**

Now we should add players. The first scenario to test is that when we add a player to game, it should be one the first tile.

Let us write test: we create a game and a player. Then we add the player to the game and the player should be part of the players of the first tile.

```
SLGameTest >> testPlayerAtStart
  | game jill |
  game := SLGame new tileNumber: 12.
 jill := SLPlayer new name: 'Jill'.
  game addPlayer: jill.
  self assert: ((game tileAt: 1) players includes: jill).
Object subclass: #SLPlayer
  instanceVariableNames: 'name'
  classVariableNames: ''
  package: 'SnakesAndLadders'
```
Define the method name: in the class SLPlayer Now we should think a bit how we should manage the players. We suspect that the game itself should get a list of players so that in the future it can ask each player to play its turn. Notice the previous sentence: we say each player to play and not the game to play the next turn - again this is Object-Oriented Design in action.

Now our test does not really cover the point that the game should keep track of the players so we will not do it. Similarly we may wonder if a player should know its position. At this point we do not know and we postpone this decision for another scenario.

```
SLGame >> addPlayer: aPlayer
 (tiles at: 1) addPlayer: aPlayer
```
Now what is clear is that a tile should keep a player list. Add an instance variable players to the SLTile class and initialize it to be an OrderedCollection.

```
SLTile >> initialize
  ...
```
Then implement the method addPlayer:

```
SLTile >> addPlayer: aPlayer
  ...
```
Now all your test should pass.

Let us the opportunity to write better tests. We should check that we can add two players and that both are on the starting tile.

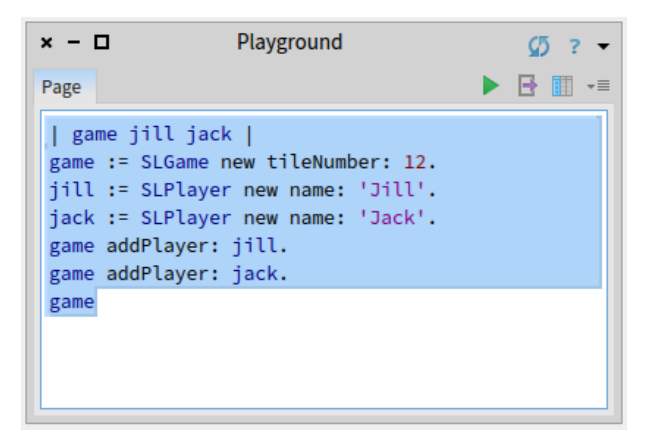

**Figure 2.2** Playground in action. Use Do it and go - to get an embedded inspector.

```
SLGameTest >> testSeveralPlayersAtStart
  | game jill jack |
 game := SLGame new tileNumber: 12.
  jill := SLPlayer new name: 'Jill'.
  jack := SLPlayer new name: 'Jack'.
  game addPlayer: jill.
  game addPlayer: jack.
  self assert: ((game tileAt: 1) players includes: jill).
  self assert: ((game tileAt: 1) players includes: jack).
```
This test should pass and this is the time to save and take a break.

# 2.9 **About tools**

Pharo is living environment so we can interact with the objects. Let us see a bit that.

Type the following game creation in a playground (as shown here ).

```
| game jill jack |
game := SLGame new tileNumber: 12.
jill := SLPlayer new name: 'Jill'.
jack := SLPlayer new name: 'Jack'.
game addPlayer: jill.
game addPlayer: jack.
game
```
Now you can inspect the game either using the inspect command-i or sending the message inspect to the game as in game inspect. You can also

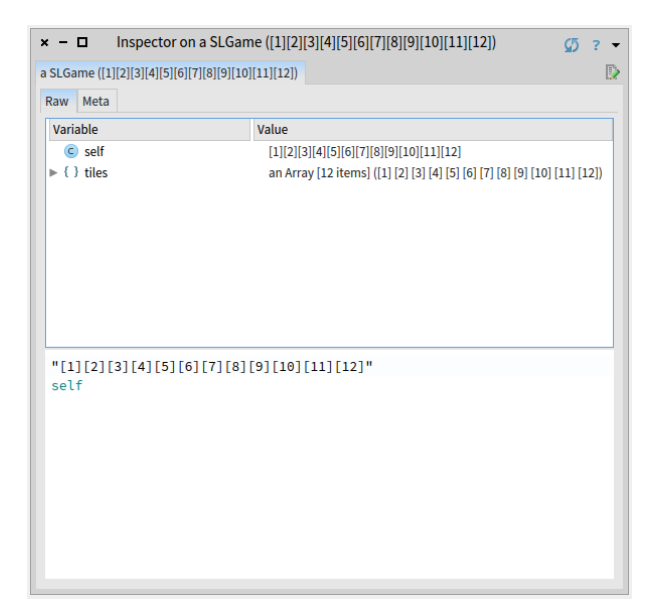

**Figure 2.3** Inspecting the game: a game instance and its instance variable tiles.

use the "doit and go" menu itemof a playground window. You should get a picture similar to the one . We see that the object is a SLGame instance and its tiles instance variable. You can navigate on the instance variables as shown in Figure . Figure shows that we can navigate the object structure: here we start from the game, go the first tile and see the two players. At each moment you can interact with the selected object and sent it messages.

# 2.10 **Displaying players**

Navigating the structure of the game is nice when we want to debug and interact with the game entities. Now we propose to display the player objects in a nicer way. We will reuse such behavior when printing the game to follow the movement of the player on the board.

Since we love test, let us write one before.

```
SLGameTest >> testPrintingSimpleGameWithPlayers
  | game jill jack |
  game := SLGame new tileNumber: 12.
  jack := SLPlayer new name: 'Jack'.
  jill := SLPlayer new name: 'Jill'.
  game addPlayer: jill. "first player"
  game addPlayer: jack.
```
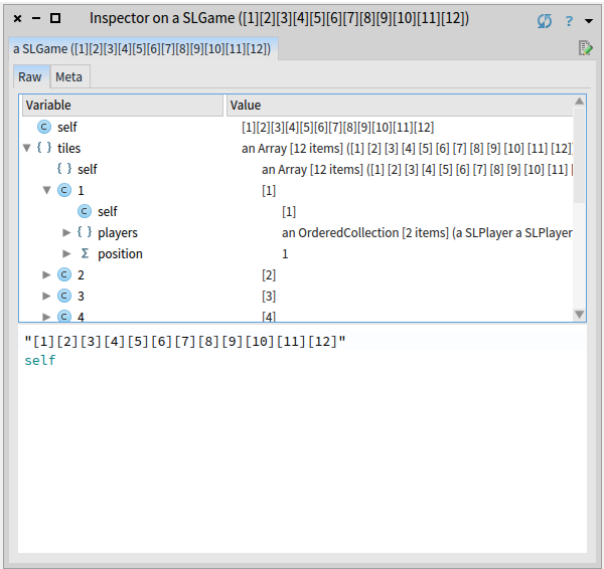

**Figure 2.4** Navigating inside the game: getting inside the tiles and checking the players.

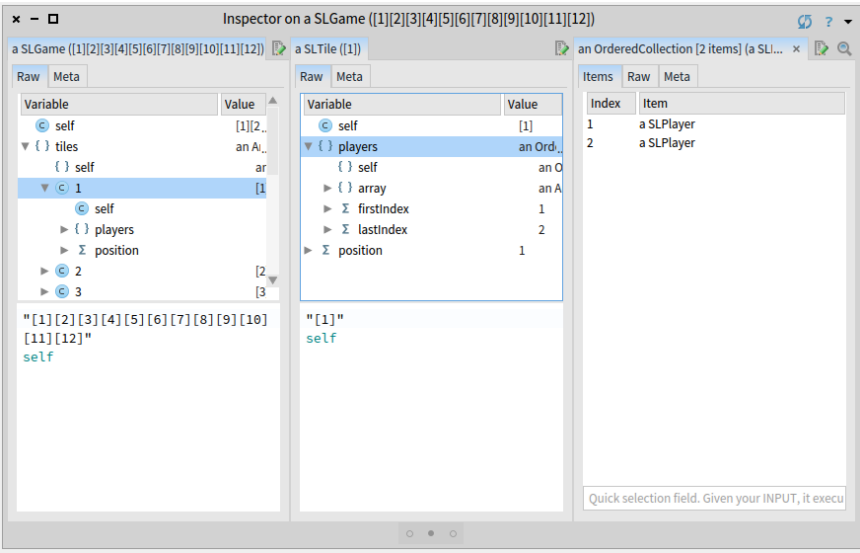

Figure 2.5 Navigating the objects using the navigation facilities of the inspector.

```
self
 assert: game printString
 equals: '[1<Jill><Jack>][2][3][4][5][6][7][8][9][10][11][12]'
```
To make this test pass, you should define a printOn: on SLPlayer and make sure that the printOn: of tile invokes the one of player.

```
SLPlayer >> printOn: aStream
  ...
```
Here is a possible implementation for the tile logic.

```
SLTile >> printOn: aStream
  aStream << '['.
  position printOn: aStream.
  players do: [ :aPlayer | aPlayer printOn: aStream ].
  aStream << ']'
```
Run your tests, they should pass.

Now we have two options:

# 2.11 **Preparing to move players**

To move the player we need to know the tile on which it will arrive. We want to ask the game: what is the target tile if this player (for example, jill) is moving a given distance. Let us write a test for the message tileFor: aPlayer atDistance: aNumber.

```
SLGameTest >> testTileForAtDistance
  | jill game |
  game := SLGame new tileNumber: 12.
  jill := SLPlayer new name: 'Jill'.
 game addPlayer: jill.
  self assert: (game tileFor: jill atDistance: 4) position equals: 5.
```
What is implied is that a player should know it location or that the game should start to look from the beginning to find what is the current position of a player. The first option looks more reasonable in terms of efficiency and this is the one we will implement.

Let us write a simpler test for the introduction of the position in a player.

```
SLGameTest >> testPlayerAtStartIsAtPosition1
  | game jill |
 game := SLGame new tileNumber: 12.
  jill := SLPlayer new name: 'Jill'.
  game addPlayer: jill.
  self assert: jill position equals: 1.
```
Define the methods position and position: in the class SLPlayer and add an instance variable position to the class. If you run the test it should fail saying that it got nil instead of one. This is normal because we never set the position of a player. Modify the addPlayer: to handle this case.

```
SLGame >> addPlayer: aPlayer
  ...
```
The test testPlayerAtStartIsAtPosition1 should now pass and we can return to the testTileForAtDistance. Since we lost a bit track, the best thing to do is to run our tests and check why they are failing. We get an error saying that a game instance does not understand the message tileFor:at-Distance: this is normal since we never implemented it. For now we do not consider that a roll can bring the player further than the last tile.

Let us fix that now. Define the method tileFor: atDistance:

```
SLGame >> tileFor: aPlayer atDistance: aNumber
  ...
```
Now all your test should be pass and this is a good time to save your code.

# 2.12 **Finding the tile of a player**

We can start to move a player from a tile to another one. We should get the tile destination using the message tileFor:atDistance: and add the player there. Of course we should not forget that the tile where the player is currently positioned should be updated. So we need to know what is the tile of the player.

Now once a player has position it is then easy to find the tile on top of which it is. Let us write a test for it.

```
SLGameTest >> testTileOfPlayer
  | jill game |
  game := SLGame new tileNumber: 12.
  jill := SLPlayer new name: 'Jill'.
  game addPlayer: jill.
  self assert: (game tileOfPlayer: jill) position equals: 1.
```
Implement itleOfPlayer:.

```
SLGame >> tileOfPlayer: aSLPlayer
  ...
```
Now propose an implementation of the method movePlayer: aPlayer distance: anInteger. You should remove the player from its current tile, add it to the destination tile and change the position of the player to reflect its new position.

```
SLGame >> movePlayer: aPlayer distance: anInteger
 | targetTile |
 targetTile := self tileFor: aPlayer atDistance: anInteger.
 (self tileOfPlayer: aPlayer) remove: aPlayer.
 targetTile addPlayer: aPlayer.
 aPlayer position: targetTile position.
```
# 2.13 **Moving to another tile**

Now we are ready to work on moving a player from one tile to the other. Let us express a test: we test that after the move, the new position is the one of the target, that the original tile players is empty and the target tile has effectively a new player.

```
SLGame >> testMovePlayerADistance
  | jill game |
  game := SLGame new tileNumber: 12.
  jill := SLPlayer new name: 'Jill'.
 game addPlayer: jill.
 game movePlayer: jill distance: 4.
  self assert: jill position equals: 5.
  self assert: (game tileAt: 1) players isEmpty.
  self assert: ((game tileAt: 5) players includes: jill).
```
We suspect that when we will introduce ladder and snake we will have to revisit this method because snakes and ladders do not store players just move them around.

Since we should remove the player of a tile when it moves, implement the method

```
SLTile >> removePlayer: aPlayer
  ...
SLGame >> movePlayer: aPlayer distance: anInteger
 ...
```
The solution we propose for this method is not as nice as we would like. Why? Because we do not give a chance to the tiles to extend the behavior and our experience tells us that we will need when we will introduce the snake and ladder. We will discuss that when we will arrive there.

## 2.14 **Snakes and ladders**

Now we can introduce the two special tiles: the snakes and ladders. Let us analyse a bit their behavior: when a player lands on such tile, it is automatically moved to another tile. As such, snake and ladder tiles do not need to keep references to players because players never stay on them.

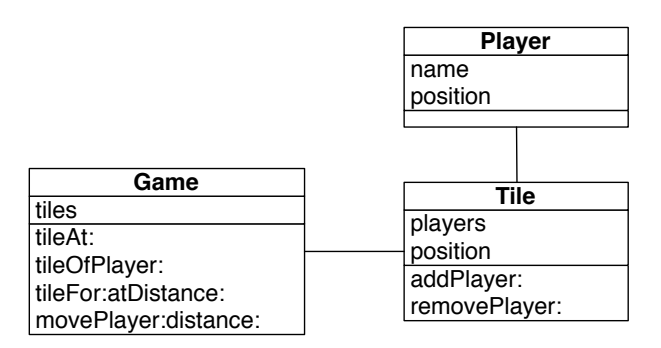

**Figure 2.6** Current simple design: three classes with a player acting a simple object.

Snakes is really similar to ladders: we could just have a special kind of tiles to manage them. Now we will define two separate classes so that we can add extra behavior. Remember creating a class is cheap. One behavior we will implement is a different printed version so that we can identify the kind of tile we have.

At the beginning of the chapter we used -> for ladders and <- for snakes.

[1<Jill><Jack>][2->6][3][4][5][6][7->9][8][9][10][5<-11][12]

# 2.15 **A hierarchy of tiles**

We have now our default tile and two kinds of different *active* tiles. Now we will split our current tile class to be able to reuse a bit of its state and behavior with the new tiles. Our current tile class will then be one of the leaves of our hierarchy tree. To factor the behavior of the active tiles we will introduce a new class named ActiveTile. Once we will be done we should have a hierarchy as the one presented in the Figure [2.7.](#page-19-0)

Let us start create the hierarchy.

# **Split Tile class in two**

Let us do the following actions:

- Using the class refactoring "insert superclass" (click on the SLTile and check the class refactoring menu), introduce a new superclass to SLTile. Name it SLAbstractTile.
- Run the tests and they should pass.
- Using the class instance variable refactoing "pull up", push the position instance variable

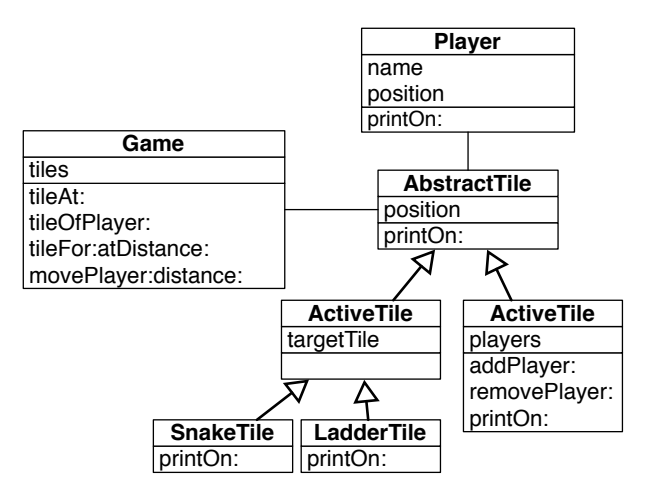

<span id="page-19-0"></span>**Figure 2.7** A hierarchy of tiles.

- Run the tests and they should pass.
- Using the method refactoring "push up", push the methods position and position:.
- Run the tests and they should pass.

What you see is that we did not execute the actions randomly but we want to control that each step we are under control using the tests. :

Here are the classes and methods printOn:.

```
Object subclass: #SLAbstractTile
  instanceVariableNames: 'position'
  classVariableNames: ''
  package: 'SnakesAndLadders'
```
Define a printOn: method so that all the subclasses can be displayed in the board by their position.

```
SLAbstractTile >> printOn: aStream
  aStream << '['.
  position printOn: aStream.
  aStream << ']'
SLAbstractTile subclass: #SLTile
  instanceVariableNames: 'players'
  classVariableNames: ''
  package: 'SnakesAndLadders'
```
## **Adding snake and ladder tiles**

Now we can add a new subclass to SLAbstractTile.

2.15 A hierarchy of tiles

```
SLAbstractTile subclass: #SLActiveTile
  instanceVariableNames: 'targetTile'
  classVariableNames: ''
 package: 'SnakesAndLadders'
```
We add a method to: to set the destination tile.

SLActiveTile >> to: aTile targetTile := aTile

Then we add the two new subclass of SLActiveTile

```
SLActiveTile subclass: #SLSnakeTile
  instanceVariableNames: ''
  classVariableNames: ''
  package: 'SnakesAndLadders'
SLSnakeTile >> printOn: aStream
 aStream << '['.
 targetTile position printOn: aStream.
 aStream << '<-'.
  position printOn: aStream.
 aStream << ']'
SLActiveTile subclass: #SLLadderTile
 instanceVariableNames: ''
  classVariableNames: ''
  package: 'SnakesAndLadders'
```
This is fun to see that the order when to print the position of the tile is different between the snakes and ladders.

```
SLLadderTile >> printOn: aStream
 aStream << '['.
 position printOn: aStream.
 aStream << '->'.
  targetTile position printOn: aStream.
  aStream << ']'
```
We did on purpose not to ask you to define tests to cover the changes. This exercise should show you how long sequence of programming without adding new tests expose us to potential bugs. They are often more stressful.

So let us add some tests to make sure that our code is correct.

```
SLTileTest >> testPrintingLadder
  | tile |
 tile := SLLadderTile new position: 2; to: (SLTile new position: 6).
  self assert: tile printString equals: '[2->6]'
```

```
SLTileTest >> testPrintingSnake
  | tile |
  tile := SLSnakeTile new position: 11; to: (SLTile new position: 5).
  self assert: tile printString equals: '[5<-11]'
```
Run the tests and they should pass. Save your code. Take a rest!

### 2.16 **New printing hook**

When we look at the printing situation we see code duplication logic. For example, we always see at least the repetition of the first and last expression.

```
SLTile >> printOn: aStream
 aStream << '['.
  position printOn: aStream.
 players do: [ :aPlayer | aPlayer printOn: aStream ].
  aStream << ']'
SLLadderTile >> printOn: aStream
 aStream << '['.
 position printOn: aStream.
 aStream << '->'.
 targetTile position printOn: aStream.
  aStream << ']'
```
Do you think that we can do better? What would be the solution?

In fact what we would like is to have a method that we can reuse and that handle the output of '[ ]'. And in addtion we would like to have another method for the contents between the parentheses and that we can specialize it. This way each class can define its own behavior for the inside part and reuse the parenthesis part.

This is what you will do now. Let us split the printOn: method of the class SLAbstractTile in two methods:

- a new method named printInsideOn: just printing the position, and
- the printOn: method using this new method.

SLAbstractTile >> printInsideOn: aStream

```
position printOn: aStream
```
Now define the method printOn: to produce the same behavior as before but calling the message printInsideOn:.

```
SLAbstractTile >> printOn: aStream
  ...
```
### 2.17 Using the new hook

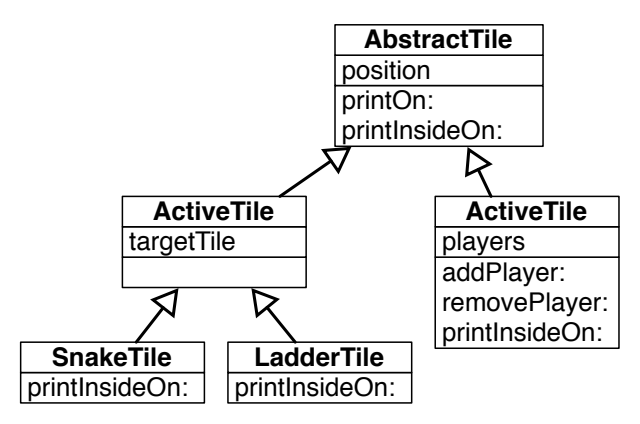

<span id="page-22-0"></span>**Figure 2.8** Introducing printInsideOn: as a new hook.

Run your tests and they should run. You may have noticed that this is normal because none of them is covering the abstract tile. We should have been more picky on our tests.

What you should see is that we will have only one method defining the behavior of representing the surrounding of a tile and this is much better if one day we want to change it.

# 2.17 **Using the new hook**

Now you are ready to express the printing behavior of SLTile, SLSnake and SLLadder in a much more compact fashion. Do not forget to remove the printOn: methods in such classes, else they will hide the new behavior (If you do not get why you should read again the chapter on inheritance). You should get the situation depicted as in Figure [2.8.](#page-22-0)

Here is our definition for the printInsideOn: method of the class SLTile.

```
SLTile >> printInsideOn: aStream
  super printInsideOn: aStream.
  players do: [ :aPlayer | aPlayer printOn: aStream ].
```
What you should see is that we are invoking the default behavior (from the class SLAbstractTile) using the super pseudo-variable and we enrich it with the information of the players.

Define the one for the SLLadderTile class and the one for SLSnakeTile.

```
SLLadderTile >> printInsideOn: aStream
  ...
```

```
SLSnakeTile >> printInsideOn: aStream
  ...
```
### **super does not have to be the first expression**

Now we show you our definition of printInsideOn: for the class SLSnakeTile. Why do we show it? Because it shows you that an expression invoking an overriden method can be placed anywhere. It does not have to be the first expression of a method. Here it is the last one.

```
SLSnakeTile >> printInsideOn: aStream
  targetTile position printOn: aStream.
  aStream << '<-'.
  super printInsideOn: aStream
```
Do not forget to run your tests. And they should all pass.

# 2.18 **About hooks and templates**

If we look at what we did. We created what is called a Hook/Template.

- The template method is the printOn: method: and it defines a context of the execution of the hook methods.
- The printInsideOn: message is the hook that get specialized for each subclass. It happens in the context of a template.

What you should see is that the printOn: message is also a hook of the printString message. There the printString method is creating a context and send the message printOn: which gets specialized.

The second point that we want to stress is that we turned expressions into a self-message. We transformed the expressions position printOn: aStream into self printInsideOn: aStream and such simple transformation created a point of variation extensible using inheritance. Note that the expression could have been a lot more complex.

Finally what is important to realize is that even position printOn: aStream. create a variation point. Imagine that we have multiple kind of positions, and that we can change them, this expression will invoke the corresponding method on the object that is currently in position. Such position objects could or not be organized in a hierarchy as soon as they offer a similar interface. So each message is in fact a variation point in a program.

# 2.19 **Snake and ladder declaration**

Now we should add to the game some messages to declare snake and ladder tiles. We propose to name the messages setLadderFrom:to: and setSnakeFrom: to:. Now let us write a test and make sure that it fails before starting.

```
SLGameTest >> testFullGamePrintString
  | game |
 game := SLGame new tileNumber: 12.
  game
   setLadderFrom: 2 to: 6;
   setLadderFrom: 7 to: 9;
    setSnakeFrom: 11 to: 5.
  self
    assert: game printString
    equals: '[1][2->6][3][4][5][6][7->9][8][9][10][5<-11][12]'
```
Define the method setSnakerFrom:to: that takes two positions, the first one is the position of the tile and the second one is the position of the target. Pay attention that the message to: of the active tiles expect a tile and not a position.

```
SLGame >> setSnakeFrom: aSourcePosition to: aTargetPosition
  ...
SLGame >> setLadderFrom: aSourcePosition to: aTargetPosition
  ...
```
Run your tests! And save your code.

# 2.20 **Better tile protocol**

Now we should define what should happen when a player lands on an active tiles (snake or ladder). Indeed for the normal tiles, we implemented that the player change its position, then the origin tiles loses the player and the receiving tile agains the player.

We implemented such behavior in the method movePlayer: aPlayer distance: anInteger shown below. We paid attention that a player cannot be in two places at the same time: we remove it from its tile, then move it to its destination.

```
Game >> movePlayer: aPlayer distance: anInteger
  | targetTile |
 targetTile := self tileFor: aPlayer atDistance: anInteger.
  (self tileOfPlayer: aPlayer) remove: aPlayer.
 targetTile addPlayer: aPlayer.
 aPlayer position: targetTile position.
```
At that moment we said that we did like too much this implementation. And now this is the time to understand why and do improve the situation.

First it would good that the behavior to manage the entering and leaving of a tile would be closer to the objects performing it. We have two solutions:

we could move it to the tile or to the player class. Second we should take another factor into play: different tiles has different behavior; default tiles manages players and active tiles are placing player on their target tile and they do not manage players. Therefore it is more interesting to define a variation point on the tile because we will be able to exploit it for normal and active tiles.

We propose to define two methods on the tile: one to accept a new player named acceptPlayer: and to release a player named releasePlayer:. Let us rewrite movePlayer: aPlayer distance: anInteger with such methods.

```
SLTile >> acceptPlayer: aPlayer
  self addPlayer: aPlayer.
 aPlayer position: position.
```
The use in this definition of self messages or direct instance variable access is an indication that definition belongs to this class. Now we define the method releasePlayer: as follow:

```
SLTile >> releasePlayer: aPlayer
  self removePlayer: aPlayer
```
Defining the method releasePlayer: was not necessary but we did it because it is more symmetrical.

Now we can redefine movePlayer: aPlayer distance: anInteger.

```
SLGame >> movePlayer: aPlayer distance: anInteger
  | targetTile |
 targetTile := self tileFor: aPlayer atDistance: anInteger.
  (self tileOfPlayer: aPlayer) releasePlayer: aPlayer.
  targetTile acceptPlayer: aPlayer.
```
All the tests should pass. And this is the power of test driven development, we change the implementation of our game and we can verify that we did not change its behavior.

### **Another little improvement**

Now we can improve the definition of acceptPlayer:. We can implement its behavior partly on SLAbstractTile and partly on SLTile. This way the definition of the methods are closer to the definition of the instance variables and the state of the objects.

```
SLAbstractTile >> acceptPlayer: aPlayer
  aPlayer position: position
SLTile >> acceptPlayer: aPlayer
  super acceptPlayer: aPlayer.
  self addPlayer: aPlayer
```
Note that we change the order of execution by invoking the superclass behavior first (using super acceptPlayer: aPlayer) because we prefer to invoke first the superclass method, because we prefer to think that a subclass is extending an existing behavior.

To be complete, we define that releasePlayer: does nothing on SLAbstractTile. We define it to document the two faces of the protocol.

```
SLAbstractTile >> releasePlayer: aPlayer
  "Do nothing by default, subclasses may modify this behavior."
```
# 2.21 **Active tile actions**

Now we are ready to implement the behavior of the active tiles. But.... yes we will write a test first. What we want to test is that when a player lands on a snake it falls back on the target and that the original tile does not have this player anymore. This is what this test expresses.

```
SLGameTest >> testPlayerStepOnASnake
  | jill game |
  game := SLGame new
     tileNumber: 12;
     setLadderFrom: 2 to: 6;
     setLadderFrom: 7 to: 9;
     setSnakeFrom: 11 to: 5.
  jill := SLPlayer new name: 'Jill'.
  game addPlayer: jill.
  game movePlayer: jill distance: 10.
  self assert: jill position equals: 5.
  self assert: (game tileAt: 1) players isEmpty.
  self assert: ((game tileAt: 5) players includes: jill).
```
Now we just have to implement it!

```
SLActiveTile >> acceptPlayer: aPlayer
  ...
```
There is nothing to do for the message releasePlayer:, because the player is never added to the active tile. Once you are done run the tests and save.

# 2.22 **Alternating players**

We are nearly finished with the game. First we should manage that each turn a different player is playing and that the game finish when the current player lands on the final tile.

We would like to be able to

- make the game play in automatic mode
- make the game one step at the time so that humans can play.

The logic for the automatic play can be expressed as follows:

```
play
  [ self isNotOver ] whileTrue: [
    self playPlayer: (self currentPlayer) roll: 6 atRandom ]
```
Until the game is finished, the game identifies the current player and plays this player for a given number given by a dice of six faces. The expression 6 atRandom selects randomly a number between 1 and 6.

# 2.23 **Player turns and current player**

The game does not keep track of the players and their order. We will have to support it so that each player can play in alternance. It will also help us to compute the end of the game. Given a turn, we should identify the current player.

The following test verifies that we obtain the correct player for a given turn.

```
SLGame >> testCurrentPlayer
  | jack game jill |
  game := SLGame new tileNumber: 12.
  jack := SLPlayer new name: 'Jack'.
  jill := SLPlayer new name: 'Jill'.
  game addPlayer: jack; addPlayer: jill.
  game turns: 1.
  self assert: game currentPlayer equals: jack.
  game turns: 2.
  self assert: game currentPlayer equals: jill.
  game turns: 3.
  self assert: game currentPlayer equals: jack.
```
You should add two instance variables players and turns to the SLGame class.

Then you should initialize the two new instance variables adequately: the players instance variable to an orderedCollection and the turns instance variable to zero.

```
SLGame >> initialize
  ...
```
You should modify the method addPlayer: to add the player to the list of players as shown by the method below.

```
SLGame >> addPlayer: aPlayer
  aPlayer position: 1.
```

```
2.24 Game end
  players add: aPlayer.
  (tiles at: 1) addPlayer: aPlayer
```
We define also the setter method turns: to help us for the test. This is where you see that it would be good in Pharo to have the possibility to write tests inside the class but the SUnit does not allow such behavior.

```
SLGame >> turn: aNumber
 turn := aNumber
```
Now we should define the method currentPlayer. Imagine a moment that we have two players Jack-Jill. The turns are the following ones: Jack 1, Jill 2, Jack 3, Jill 4, Jack 5.

At turn 5, the rest of the division of 5 by 2, gives us 1 so this is the turn of the first player. At turn 4, the rest of the division of 5 by 2 is zero so we take the latest player: Jill.

Here is an expression that shows the result when we have two players and we use the division.

```
\lceil (1 to: 10) collect: [ :each | each -> (each \\ 2) ]
> {1->1. 2->0. 3->1. 4->0. 5->1. 6->0. 7->1. 8->0. 9->1. 10->0}
```
Here is an expression that shows the result when we have two players and we use the division.

```
(1 to: 10) collect: [ :each | each -> (each \\ 3) ]
\left| \frac{1}{2} \right| > {1->1. 2->2. 3->0. 4->1. 5->2. 6->0. 7->1. 8->2. 9->0. 10->1}
```
What you see is that each time we get 0, it measn that this is the last player (second in the first case and third in the second).

This is what we do with the following method. We compute the rest of the division. We obtain a number between 0 and the player number minus one. This number indicates the index of the number in the players ordered collection. When it is zero it means that we should take the latest player.

```
SLGame >> currentPlayer
  | rest playerIndex |
  rest := (turns \setminus players size).
  playerIndex := (rest isZero
         ifTrue: [ players size ]
          ifFalse: [ rest ]).
  ^ players at: playerIndex
```
Run your tests and make sure that they all pass and save.

# 2.24 **Game end**

Checking for the end of the game can be implemented in at least two ways:

- the game can check if any of the player is on the last tile.
- or when a player lands on the last tile, its effect is to end the game.

We will implement the first solution but let us write a test first.

```
SLGameTest >> testIsOver
  | jack game |
  game := SLGame new tileNumber: 12.
  jack := SLPlayer new name: 'Jack'.
  game addPlayer: jack.
  self assert: jack position equals: 1.
  game movePlayer: jack distance: 11.
  self assert: jack position equals: 12.
  self assert: game isOver.
```
Now define the method isOver. You cna use anySatisfy: a messsage that returns true if one of the elements of a collection (the receiver) satisfy a condition. The condition is that a player position is the number of tiles (since the last tile position is equal to the number of tiles).

```
SLGame >> isOver
  ...
```
## **Alternate solution**

To implement the second version, we can introduce a new tile SLEndTile. Here is the list of what should be done:

- define a new class.
- redefine the acceptPlayer: to stop the game. Note that it means that the tile should have a reference to the game. This should be added to this special tile.
- initialize the last tile of the game to be an instance of such class.

# 2.25 **Playing one move**

Before automating the play of the game we should make sure that a dice roll will not bring our player outside the board.

Here is a simple test covering the situations.

```
SLGameTest >> testCanMoveToPosition
  | game |
  game := SLGame new tileNumber: 12.
  self assert: (game canMoveToPosition: 8).
  self assert: (game canMoveToPosition: 12).
```
self deny: (game canMoveToPosition: 13).

Define the method canMoveToPosition:. It takes as input the position of the potential move.

SLGame >> canMoveToPosition: aNumber ...

### **Playing one game step**

Now we are finally ready to finish the implementation of the game. Here are two tests that check that the game can play a step correctly, i.e., picking the correct player and moving it in the correct place.

```
SLGameTest >> testPlayOneStep
  | jill jack game |
  game := SLGame new tileNumber: 12.
 jack := SLPlayer new name: 'Jack'.
 jill := SLPlayer new name: 'Jill'.
 game addPlayer: jill.
  game addPlayer: jack.
 self assert: jill position equals: 1.
  game playOneStepWithRoll: 3.
 self assert: jill position equals: 4.
  self assert: (game tileAt: 1) players size equals: 1.
  self assert: ((game tileAt: 4) players includes: jill)
SLGameTest >> testPlayTwoSteps
  | jill jack game |
  game := SLGame new tileNumber: 12.
  jack := SLPlayer new name: 'Jack'.
 jill := SLPlayer new name: 'Jill'.
 game addPlayer: jill.
 game addPlayer: jack.
 game playOneStepWithRoll: 3.
 game playOneStepWithRoll: 2.
  "nothing changes for jill"
 self assert: jill position equals: 4.
  self assert: ((game tileAt: 4) players includes: jill).
  "now let us verify that jack moved correctly to tile 3"
  self assert: (game tileAt: 1) players size equals: 0.
  self assert: jack position equals: 3.
  self assert: ((game tileAt: 3) players includes: jack)
```
Here is a possible implementation of the method playOneStepWithRoll:

```
SLGame >> playOneStepWithRoll: aNumber
  | currentPlayer |
```
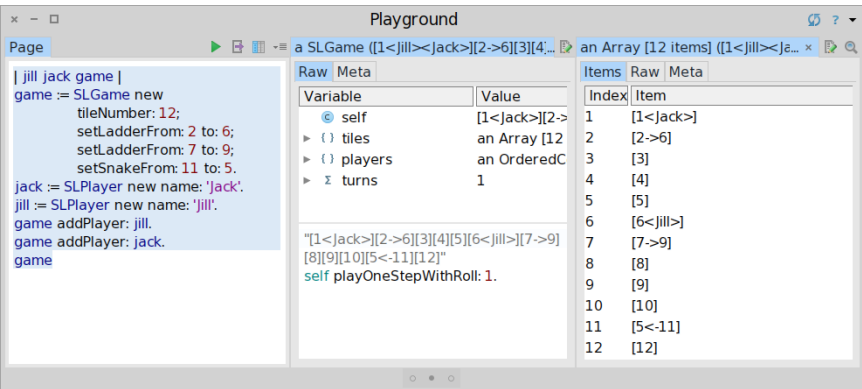

<span id="page-31-0"></span>**Figure 2.9** Playing step by step inside the inspector.

```
turns := turns +1.
currentPlayer := self currentPlayer.
Transcript show: currentPlayer printString, 'drew ', aNumber
  printString, ': '.
(self canMoveToPosition: currentPlayer position + aNumber)
  ifTrue: [ self movePlayer: currentPlayer distance: aNumber ].
Transcript show: self; cr.
```
Now we can verify that when a player lands on a ladder it is getting up.

```
SLGameTest >> testPlayOneStepOnALadder
  | jill jack game |
 game := SLGame new
       tileNumber: 12;
       setLadderFrom: 2 to: 6;
        setLadderFrom: 7 to: 9;
        setSnakeFrom: 11 to: 5.
 jack := SLPlayer new name: 'Jack'.
 jill := SLPlayer new name: 'Jill'.
 game addPlayer: jill.
 game addPlayer: jack.
 game playOneStepWithRoll: 1.
 self assert: jill position equals: 6.
  self assert: (game tileAt: 1) players size equals: 1.
 self assert: ((game tileAt: 6) players includes: jill).
```
You can try this method inside an inspector and see the result of the moves displayed in the transcript as shown in Figure [2.9.](#page-31-0)

```
| jill jack game |
game := SLGame new
     tileNumber: 12;
```
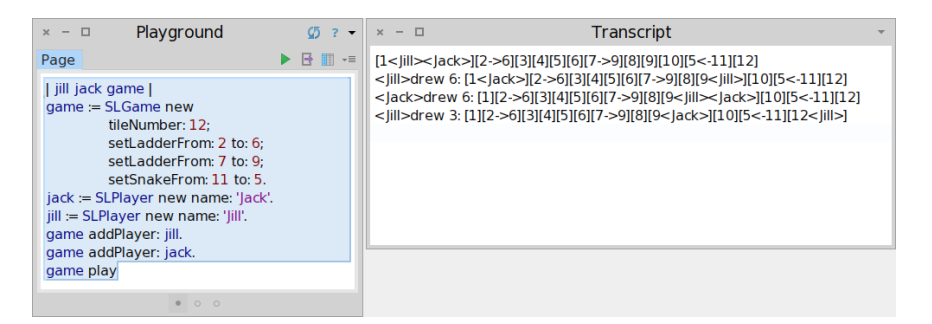

**Figure 2.10** Automated play.

```
setLadderFrom: 2 to: 6;
      setLadderFrom: 7 to: 9;
      setSnakeFrom: 11 to: 5.
jack := SLPlayer new name: 'Jack'.
jill := SLPlayer new name: 'Jill'.
game addPlayer: jill.
game addPlayer: jack.
game inspect
```
# 2.26 **Automated play**

Now we can can define the play method as follows and use it as shown in Figure [2.10.](#page-32-0)

```
SLGame >> play
 Transcript show: self; cr.
  [ self isOver not ] whileTrue: [
    self playOneStepWithRoll: 6 atRandom ]
```
### **Some final tests**

We would like to make sure that the player is not moved when it does not land on the last tile or that the game is finished when one player land on the last tile. Here are two tests covering such behavior.

```
SLGameTest >> testPlayOneStepOnExactFinish
  | jill jack game |
  game := SLGame new
      tileNumber: 12;
      setLadderFrom: 2 to: 6;
      setLadderFrom: 7 to: 9;
      setSnakeFrom: 11 to: 5.
```

```
jack := SLPlayer new name: 'Jack'.
 jill := SLPlayer new name: 'Jill'.
 game addPlayer: jill.
  game addPlayer: jack.
 game playOneStepWithRoll: 11.
  "jill lands on the finish tile!"
 self assert: jill position equals: 12.
 self assert: (game tileAt: 1) players size equals: 1.
  self assert: ((game tileAt: 12) players includes: jill).
  self assert: game isOver.
SLGameTest >> testPlayOneStepOnInexactFinish
  | jill jack game |
  game := SLGame new
     tileNumber: 12;
     setLadderFrom: 2 to: 6;
     setLadderFrom: 7 to: 9;
      setSnakeFrom: 11 to: 5.
  jack := SLPlayer new name: 'Jack'.
  jill := SLPlayer new name: 'Jill'.
 game addPlayer: jill.
  game addPlayer: jack.
    "jill moves"
 game playOneStepWithRoll: 9.
  self assert: jill position equals: 10.
  self assert: ((game tileAt: 10) players includes: jill).
  "jack moves"
  game playOneStepWithRoll: 2.
  "jill tries to move but in fact stays at her place"
 game playOneStepWithRoll: 5.
 self assert: jill position equals: 10.
 self assert: ((game tileAt: 10) players includes: jill).
 self deny: game isOver.
```
# 2.27 **Variations**

As you see this single game has multiple variations. Here are some of the ones you may want to implement.

- A player who lands on an occupied tile must go back to its originating tile.
- If you roll a number higher than the number of tiles needed to reach the last square, you must continue moving backwards from the end.

You will see that such extensions can be implemented in different manner. We suggest to avoid conditions but define objects responsible for the behavior and its variations.

# 2.28 **Conclusion**

This chapter went step by step to the process of getting from requirements to an actual implementation covered by tests.

This chapter shows that design is an iterative process. What is also important is that without tests we would be a lot more worried about breaking something without be warned immediately. With tests we were able to change some parts of the design and rapidly make sure that the previous specification still hold.

This chapter shows that identifying the objects and their interactions is not always straightforward and multiple design are often valid.

# **C H A P T E R 3**

# Snake and ladder solutions

# 3.1 **Solutions**

### **A first real test**

SLGame >> tileNumber: aNumber tiles := Array new: aNumber. 1 to: tiles size do: [ :i | tiles at: i put: (SLTile new position: i) ]. SLGame >> tileNumber ^ tiles size

# **Accessing on tile**

SLGame >> tileAt: aNumber ^ tiles at: aNumber

# **Adding players**

```
SLPlayer >> name: aString
  name := aString
Object subclass: #SLTile
  instanceVariableNames: 'position players'
  classVariableNames: ''
  package: 'SnakesAndLadders'
```

```
SLGame >> initialize
  players := OrderedCollection new.
SLTile >> addPlayer: aPlayer
  players add: aPlayer
SLTile >> players
  ^ players
SLPlayer >> printOn: aStream
 aStream << '<' << name << '>'
```
### **Preparing to move players**

```
SLPlayer >> position
 ^ position
SLPlayer >> position: anInteger
 position := anInteger
Object subclass: #SLPlayer
  instanceVariableNames: 'name position'
  classVariableNames: ''
  package: 'SnakesAndLadders'
SLGame >> addPlayer: aPlayer
  aPlayer position: 1.
  (tiles at: 1) addPlayer: aPlayer
SLGame >> tileFor: aPlayer atDistance: aNumber
  ^ self tileAt: (aPlayer position + aNumber)
```
### **Finding the tile of a player**

SLGame >> tileOfPlayer: aSLPlayer ^ tiles at: aSLPlayer position

### **Moving a player**

```
SLTile >> removePlayer: aPlayer
  players remove: aPlayer
SLGame >> movePlayer: aPlayer distance: anInteger
  | targetTile |
  targetTile := self tileFor: aPlayer atDistance: anInteger.
  (self tileOfPlayer: aPlayer) remove: aPlayer.
  targetTile addPlayer: aPlayer.
  aPlayer position: targetTile position.
```
## **New printing hook**

```
SLAbstractTile >> printOn: aStream
  aStream << '['.
  self printInsideOn: aStream.
  aStream << ']'
SLLadderTile >> printInsideOn: aStream
  super printInsideOn: aStream.
  aStream << '->'.
  targetTile position printOn: aStream
```
## **Snake and ladder declaration**

```
SLGame >> setSnakeFrom: aSourcePosition to: aTargetPosition
 tiles
   at: aSourcePosition
   put: (SLSnakeTile new
        position: aSourcePosition;
        to: (tiles at: aTargetPosition) ; yourself)
SLGame >> setLadderFrom: aSourcePosition to: aTargetPosition
 tiles
   at: aSourcePosition
    put: (SLLadderTile new
        position: aSourcePosition ;
        to: (tiles at: aTargetPosition) ; yourself)
```
## **Active tile actions**

```
SLActiveTile >> acceptPlayer: aPlayer
 targetTile acceptPlayer: aPlayer
```
### **Player turns and current player**

```
Object subclass: #SLGame
  instanceVariableNames: 'tiles players turns'
  classVariableNames: ''
  package: 'SnakesAndLadders'
SLGame >> initialize
  players := OrderedCollection new.
  turns := 0
```
### **Game end**

SLGame >> isOver ^ players anySatisfy: [ :each | each position = tiles size ]

## **Playing one move**

SLGame >> canMoveToPosition: aNumber "We can only move if we stay within the game. This implies that the player should draw an exact number to land on the finish tile." ^ aNumber <= tiles size